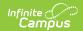

## WDE-638 Extract (Wyoming)

Last Modified on 03/11/2024 8:45 am CDT

Report Logic | Generating the Extract | Course Inventory Layout | Virtual Education Layout

Tool Search: WDE638

The WDE-638 extract includes two files, the Course Inventory Collection and the Virtual Education file.

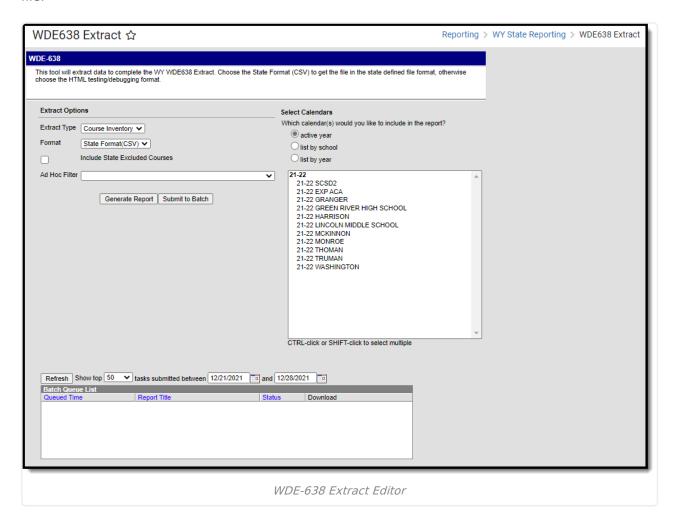

## **Report Logic**

### **Course Inventory**

This report includes a record for each course with a State Code which is marked as 'Active'. Courses marked as Calendar Exclude or State Exclude are not be included.

#### **Virtual Education**

Reports a record for each course that is active, has a State Code, and is considered a Virtual

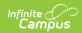

course. Virtual courses are those with a Virtual Education Delivery Method selected on the Section Learning Methods tab, those marked as Online Learning with no section, or those not marked as Online Learning but that have sections with the Section learning Method tab populated. Courses marked as State Exclude are not reported. If a course has multiple sections that meet reporting criteria, reports based on the lowest number section.

### **Generating the Extract**

- 1. Select the **Extract Type** to generate, *Course Inventory* or *Virtual Education*.
- 2. Select the **Format** in which the extract should generate. Use *State Format (CSV)* when submitting the report to the state and *HTML* for data review and verification.
- 3. Mark **Include State Excluded Courses** to include courses that are marked as State Exclude but otherwise meet logic requirements.
- 4. Select an **Ad hoc Filter** to limit results to a pre-defined filter.
- 5. Indicate which **Calendar(s)** should be included in the report.
- 6. Click **Generate Extract** to view the report in the selected format or **Submit to Batch** to schedule when the report will generate.

Users have the option of submitting a WDE-638 request to the batch queue by clicking **Submit to Batch** instead of Generate Extract. This process allows larger reports to generate in the background, without disrupting the use of Campus. For more information about submitting a report to the batch queue, see the Batch Queue article.

## **Course Inventory Layout**

| Description & Format                                                                                                    | Campus Location                                                                                                    |
|----------------------------------------------------------------------------------------------------|----------------------------------------------------------------------------------------------------|
|                                                                                                    |                                                                                                    |
| The WDE ID for the district submitting the data.  Numeric, 7 digits                                                                     | System Administration > Resources > District Information > State District Number  District.number                                                                                                    |
|                                                                                                    |                                                                                                    |
| submitting the data.                                                                                                    | Scheduling > Courses > Course > School ID  Override; System Administration > Resources > School > State School Number                                                                                                    |
| If a School ID Override is entered on the Course, that value is reported. Otherwise reports the State School Number.  Numeric, 7 digits | Course.providerSchool<br>School.number                                                                                                    |
| The local identification number given to the course.  Alphanumeric, 13 characters                                                       | Scheduling > Courses > Course > Number  Course.number                                                                                                    |
|                                                                                                    | submitting the data.  Numeric, 7 digits  The WDE ID for the school submitting the data.  If a School ID Override is entered on the Course, that value is reported. Otherwise reports the State School Number.  Numeric, 7 digits  The local identification number given to the course. |

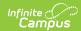

| Element<br>Name               | <b>Description &amp; Format</b>                                                                                                    | Campus Location                                                                                            |
|-------------------------------|----------------------------------------------------------------------------------------------------|----------------------------------------------------------------------------------------------------|
| Local<br>Course<br>Name       | The local name for a course  Alphanumeric, 30 characters                                                                                                    | Scheduling > Courses > Course > Name  Course.name                                                          |
| State Course ID  Content Area | The SCED (state) code of the course.  SCED based Course ID:  1. NNNNNCN.NNNN  College Course ID:  1. CC NNNN  2. CCC NNNN  3. CCCC NNNN  4. CC NNNNC  5. CCC NNNNC  6. CCCC NNNNC  Alphanumeric, 15 characters  The subject matter of the course. Reports the Content | Scheduling > Courses > Course > State Code  Course.stateCode  Scheduling > Courses > Course > Content Area |
|                               | Area, if selected. If null, reports the default value for the field selected in the Attribute/Dictionary. Otherwise reports as null.  Alphanumeric, 2 characters                                                                                                    | Course.programType                                                                                         |
| Number of<br>Credits          | The number of credits offered for the course.  Decimal, 3 digits, X.XX                                                                                                    | Scheduling > Courses > Course > Number of Credits  Course.numberOfCredits                                  |
| Sequence<br>Part              | Indicates the placement of the course within a sequence of courses. Only reports if the SCED Code is blank.  Numeric, 1 digit                                                                                                    | Scheduling > Courses > Course > Course Inventory Sequence Part  Course.sequencePart                        |

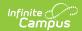

| Element<br>Name    | <b>Description &amp; Format</b>                                                                               | Campus Location                                                                       |
|--------------------|----------------------------------------------------------------------------------------------------|---------------------------------------------------------------------------------------|
| Sequence<br>Total  | The total number of courses in the course sequence. Only reports if the SCED Code is blank.  Numeric, 1 digit | Scheduling > Courses > Course > Course Inventory Sequence Total  Course.sequenceTotal |
| Course<br>Duration | Indicates the duration of the course.  Alphanumeric, 1 character                                              | Scheduling > Courses > Course > Course Duration  Course.courseDuration                |
| <b>Grade PK</b>    | Indicates if the course serves grade PK.  Alphanumeric, Y or N                                                | Scheduling > Courses > Course > Course Inventory Grade  Course.courseInventoryGradePK |
| Grade KG           | Indicates if the course serves grade KG.  Alphanumeric, Y or N                                                | Scheduling > Courses > Course > Course Inventory Grade  Course.courseInventoryGradeKG |
| Grade 01           | Indicates if the course serves grade 01.  Alphanumeric, Y or N                                                | Scheduling > Courses > Course > Course Inventory Grade  Course.courseInventoryGrade01 |
| Grade 02           | Indicates if the course serves grade 02.  Alphanumeric, Y or N                                                | Scheduling > Courses > Course > Course Inventory Grade  Course.courseInventoryGrade02 |
| Grade 03           | Indicates if the course serves grade 03.  Alphanumeric, Y or N                                                | Scheduling > Courses > Course > Course Inventory Grade  Course.courseInventoryGrade03 |
| Grade 04           | Indicates if the course serves grade 04.  Alphanumeric, Y or N                                                | Scheduling > Courses > Course > Course Inventory Grade  Course.courseInventoryGrade04 |
| Grade 05           | Indicates if the course serves grade 05.  Alphanumeric, Y or N                                                | Scheduling > Courses > Course > Course Inventory Grade  Course.courseInventoryGrade05 |

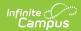

| Element<br>Name | <b>Description &amp; Format</b>                                                | Campus Location                                        |
|-----------------|--------------------------------------------------------------------------------|--------------------------------------------------------|
| Grade 06        | Indicates if the course serves grade 06.                                       | Scheduling > Courses > Course > Course Inventory Grade |
|                 | Alphanumeric, Y or N                                                           | Course.courseInventoryGrade06                          |
| Grade 07        | Indicates if the course serves grade 07.                                       | Scheduling > Courses > Course > Course Inventory Grade |
|                 | Alphanumeric, Y or N                                                           | Course.courseInventoryGrade07                          |
| Grade 08        | Indicates if the course serves grade 08.                                       | Scheduling > Courses > Course > Course Inventory Grade |
|                 | Alphanumeric, Y or N                                                           | Course.courseInventoryGrade08                          |
| Grade 09        | Indicates if the course serves grade 09.                                       | Scheduling > Courses > Course > Course Inventory Grade |
|                 | Alphanumeric, Y or N                                                           | Course.courseInventoryGrade09                          |
| Grade 10        | Indicates if the course serves grade 10.                                       | Scheduling > Courses > Course > Course Inventory Grade |
|                 | Alphanumeric, Y or N                                                           | Course.courseInventoryGrade10                          |
| Grade 11        | Indicates if the course serves grade 11.                                       | Scheduling > Courses > Course > Course Inventory Grade |
|                 | Alphanumeric, Y or N                                                           | Course.courseInventoryGrade11                          |
| Grade 12        | Indicates if the course serves grade 12.                                       | Scheduling > Courses > Course > Course Inventory Grade |
|                 | Alphanumeric, Y or N                                                           | Course.courseInventoryGrade12                          |
| Hathaway        | Indicates if the course is                                                     | Scheduling > Courses > Course > Hathaway               |
|                 | approved for the Hathaway Program.  1. Reports "Y" when the following is true: | Course.hathaway                                        |
|                 | Alphanumeric, Y or N                                                           |                                                        |

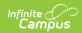

| Element<br>Name      | <b>Description &amp; Format</b>                                                                                                    | Campus Location                                                                                                    |
|----------------------|----------------------------------------------------------------------------------------------------|----------------------------------------------------------------------------------------------------|
| State<br>Standards   | Indicates if the course meets an established Common Core State Standard. Reports as Y if this field is marked.  Alphanumeric, Y or N                                                                         | Scheduling > Courses > Course > Common Core State Standards  Course.commonCore                                                                 |
| Description          | The description entered for the course.  Alphanumeric                                                                                                    | Scheduling > Courses > Course > Description  Course.description                                                                                |
| Virtual<br>Education | Indicates if this course is a Virtual Education course. Reports as Y if a Virtual Education Delivery Method is selected.  Alphanumeric, Y or N                                                               | Scheduling > Courses > Section > Section Learning Methods > Virtual Education Delivery Method SectionLearningMethodsWY.virtualEdDeliveryMethod |
| СТЕ                  | Indicates if the course is being submitted for new or continued approval foas a CTE course for funding purposes. Reports as Y if CTE is marked for the course, otherwise reports as N.  Alphanumeric, Y or N | Scheduling > Courses > Course > CTE  Course.cte                                                                                                |

# **Virtual Education Layout**

| Element Name | <b>Description &amp; Format</b>                  | Campus Location                                                                  |
|--------------|--------------------------------------------------|----------------------------------------------------------------------------------|
| District ID  | The WDE ID for the district submitting the data. | System Administration > Resources > District Information > State District Number |
|              | Numeric, 7 digits                                | District.number                                                                  |

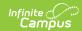

| <b>Element Name</b> | <b>Description &amp; Format</b>                                                                                                    | Campus Location                                                                                                    |
|---------------------|----------------------------------------------------------------------------------------------------|----------------------------------------------------------------------------------------------------|
| Local Course ID     | The local identification number given to the course.  Alphanumeric, 13 characters                                                                                           | Scheduling > Courses > Course > Number  Course.number                                                                                             |
| Program Name        | The name of the Virtual Education course.  Alphanumeric, 100 characters                                                                                                    | Scheduling > Courses > Course > Name  Course.Name                                                                                                 |
| LMS Active          | Indicates if LMS Active is selected in the Virtual Education Features for the section.  Alphanumeric, Y or N                                                                | Scheduling > Courses > Course > Learning Methods > Virtual Education Features > LMS Active CourseLearningMethodsWY.virtualEdFeatures              |
| LMS<br>Submissions  | Indicates if the Virtual Education Feature of LMS Submissions is selected.  Alphanumeric, Y or N                                                                            | Scheduling > Courses > Course > Section Learning Methods > Virtual Education Features > LMS Submission  CourseLearningMethodsWY.virtualEdFeatures |
| LMS Other           | Indicates if the participation in the section is recorded by a teacher in an attendance log. Reports the data entered in the LMS Other field.  Alphanumeric, 500 characters | Scheduling > Courses > Course > Section Learning Methods > LMS Other  CourseLearningMethodsWY.lmsOther                                            |
| VET Active          | Indicates if the Virtual Education Feature of VET Active is selected.  Alphanumeric, Y or N                                                                                 | Scheduling > Courses > Course > Learning Methods > Virtual Education Features > VET Active  CourseLearningMethodsWY.virtualEdFeatures             |

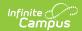

| <b>Element Name</b>        | <b>Description &amp; Format</b>                                                                                  | Campus Location                                                                                                    |
|----------------------------|----------------------------------------------------------------------------------------------------|----------------------------------------------------------------------------------------------------|
| VET<br>Communication       | Indicates if the Virtual Education Feature of VET Communication is selected.  Alphanumeric, Y or N               | Scheduling > Courses > Course > Learning Methods > Virtual Education Features > VET Communication CourseLearningMethodsWY.virtualEdFeatures |
| VET Other                  | Reports recorded participation elements required by the virtual education program.  Alphanumeric, 500 characters | Scheduling > Courses > Course > Learning Methods > VET Other  CourseLearningMethodsWY.vetOther                                              |
| Synchronous                | Indicates if the Virtual Education Feature of Synchronous is selected.  Alphanumeric, Y or N                     | Scheduling > Courses > Course > Learning Methods > Virtual Education Features > Synchronous CourseLearningMethodsWY.virtualEdFeatures       |
| F2F<br>Attendance          | Indicates if the Virtual Education Feature of F2F Attendance is selected.  Alphanumeric, Y or N                  | Scheduling > Courses > Course > Learning Methods > Virtual Education Features > F2F Attendance CourseLearningMethodsWY.virtualEdFeatures    |
| Participation<br>Frequency | Indicates how often the student participates in the program.  Alphanumeric, 3 characters                         | Scheduling > Courses > Course > Learning Methods > Participation Frequency  CourseLearningMethodsWY.participationFrequency                  |
| Participation Description  | Reports the description of participation requirements. Currently reports as blank.                               | N/A                                                                                                    |
| Start Date                 | Reports the Term Start Date of the first term in which the section is scheduled.  Numeric, YYYYMMDD              | System Administration > Calendar > Calendar > Terms > Start Date  Term.startDate                                                            |

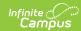

| <b>Element Name</b>              | <b>Description &amp; Format</b>                                                                                                    | Campus Location                                                                                                    |
|----------------------------------|----------------------------------------------------------------------------------------------------|----------------------------------------------------------------------------------------------------|
| End Date                         | Reports the Term End Date of the last term in which the section is scheduled.                                                                                                    | System Administration > Calendar > Calendar > Terms > End Date  Term.endDate                                                          |
|                                  | Numeric, YYYYMMDD                                                                                                    |                                                                                                    |
| VE Delivery<br>Method            | The primary delivery method of the course. Reports the Delivery Method selected.  Alphanumeric, 2 characters                                                                                                    | Scheduling > Courses > Course > Learning Methods > Virtual Education Delivery Method  CourseLearningMethodsWY.virtualEdDeliveryMethod |
| Day Times                        | Reports the Days/Times Description recorded to indicated when participation is required.  Alphanumeric, 50 characters                                                                                                    | Scheduling > Courses > Course > Learning Methods > Days/Times Description  CourseLearningMethodsWY.daysTimesDescription               |
| Career<br>Technical<br>Education | Indicates if the course is considered CTE.  Alphanumeric, Y or N                                                                                                    | Scheduling > Courses > Course > Career Cluster Program Area  Course.careerClusterProgram                                              |
| College<br>Concurrent            | Indicates if the course is College Concurrent, taught by a secondary virtual education teacher providing students with both college and high school credit. Reports as Y if the Instruction Level for the Section or Course is CL.  Alphanumeric, Y or N | Scheduling > Courses > Section > Instruction Level; Course > Instruction Level  Section.instructionLevel Course.instructionLevel      |
| Credit<br>Recovery               | Indicates if the course provides the opportunity for credit recovery.  Alphanumeric, Y or N                                                                                                    | Scheduling > Courses > Course > Learning Methods > Credit Recovery  CourseLearningMethodsWY.creditRecovery                            |

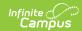

| <b>Element Name</b>     | <b>Description &amp; Format</b>                                                                                                    | Campus Location                                                                                                    |
|-------------------------|----------------------------------------------------------------------------------------------------|----------------------------------------------------------------------------------------------------|
| Course<br>Prerequisites | Describes any prerequisites required for the course.  Alphanumeric, 500 characters                                                                                                    | Scheduling > Courses > Course > Learning Methods > Course Prerequisites  CourseLearningMethodsWY.coursePrerequisites |
| Required<br>Materials   | Describes any required materials. Currently reports as blank.                                                                                                    | N/A                                                                                                    |
| Single Course<br>Fee    | Indicates if there is a fee associated with the course. Sums the Amount of any fee records on the course Fees tab that have a Fee Type with a Standard Code of CT.  Alphanumeric, XXXX.XX | Scheduling > Courses > Course > Fees > Amount  Calculated                                                            |
| Course<br>Capacity      | Reports the maximum number of students allowed in the section. Reports the Max Students entered on the Section or on the Course if null.  Numeric, 2 digits                               | Scheduling > Courses > Section > Max Students; Course > Max Students  Section.maxStudents Course.maxStudents         |
| LMS Platform            | Reports the LMS Platform selected. If CA, BB, D2, MO, SC, or SA is selected, reports that code. For CA2, reports as CA. For other codes, reports as OT.  Alphanumeric, 2 characters       | Scheduling > Courses > Section > Section Learning Methods > LMS Platform  SectionLearningMethodsWY.ImsPlatform       |
| LMS Platform<br>Other   | If LMS Platform reports as OT, reports the name of the LMS Platform.  Alphanumeric, 50 characters                                                                                         | Scheduling > Courses > Section > Section Learning Methods > LMS Platform  SectionLearningMethodsWY.lmsPlatform       |

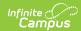

| <b>Element Name</b>     | <b>Description &amp; Format</b>                                                                                                    | Campus Location                                                                                               |
|-------------------------|----------------------------------------------------------------------------------------------------|----------------------------------------------------------------------------------------------------|
| State LMS               | Indicates if the section is part of the state centralized LMS contract with Instructure. If LMS Platform reports as CA, indicates if the LMS Platform selected was CA (reports Y) or CA2 (reports N)  Alphanumeric, Y or N | Scheduling > Courses > Course > Learning Methods > LMS Platform  CourseLearningMethodsWY.lmsPlatform          |
| Curriculum<br>Type      | The name(s) of the curriculum used in the course.  Alphanumeric, 50 characters                                                                                                    | Scheduling > Courses > Course > Learning Methods > Curriculum Type  CourseLearningMethodsWY.curriculumType    |
| Course<br>Accessibility | Describes the accessibility and usability concerns considered in course content.  Alphanumeric, 5000 characters                                                                                                    | Scheduling > Courses > > Learning Methods > Course Accessibility  CourseLearningMethodsWY.courseAccessibility |
| СТЕ                     | Reports as Y if the CTE field is marked on the Course, or as N otherwise.  Alphanumeric, 1 character                                                                                                    | Scheduling > Courses > Course > CTE  Course.acceleratedCourse                                                 |